## **Iphone User Guide Bookmark Mac**

As recognized, adventure as well as experience about lesson, amusement, as competently as covenant can be gotten by just checking out a ebook iphone user guide bookmark mac also it is not directly done, you could agree to

*Help with iBooks* Sync Safari bookmarks with iPhone (with Subtitles) Mac Tutorial for Beginners - Switching from Windows to macOS *How to Add/Remove Bookmarks in Safari*

HOW TO USE YOUR NEW MACBOOK: tips for using MacOS for beginnersiPhone – The Complete Beginners Guide What is the Best Way to Use iCloud ? 15 Tips for Your iPh How to Import eBooks \u0026 PDFs to the Books App on iPhone or iPad!iPhone 12 - Complete Beginners Guide First 12 Things I Do to Setup a MacBook: Apps, Settings \u0026 Tips How to Sync Safari Bookmarks Between Your Mac and 10 Ways Mac OS is just BETTER<del>macbook organization + customization tips/tricks! \*MUST DO!!\* iPhone 11 - First 13 Things to Do! The Top 5 Things to Do! The Top 5 Things You Should Do First When You Get a New Mac BOOK PRO 20</del> iBook App - How to bookmark Tips and Tricks for New MacBook Users in 2020 | A Beginners Guide To Mac OS iPhone / iPad Safari - Bookmarks, Favorites and Reading Lists How To Manage an Audiobook Collection In macOS Catalina View the iPhone User Guide in Safari; add a bookmark or save it as a shortcut on the Home Screen for easy access. Or download it from Apple Books and read it even when you're offline.

View the iPhone User Guide in Safari; add a bookmark or save it as a shortcut on the Home screen for easy access. Or download it from Apple Books and read it even when you're offline. Global Nav Open Menu Global Nav Close *Download or bookmark the iPhone User Guide - Apple Support*

See your Mac bookmarks on iPhone. Go to Settings > [your name] > iCloud, then turn on Safari. Note: You must also have Safari selected in iCloud preferences on your Mac and be signed in with the same Apple ID. Add a webpag

*Bookmark favorite webpages in Safari on iPhone - Apple Support* And by having access to our ebooks online or by storing it on your computer, you have convenient answers with Iphone User Guide Bookmark Mac. To get started finding Iphone User Guide Bookmark Mac, you are right to find our

*Iphone User Guide Bookmark Mac | booktorrent.my.id* iPhone can help you track data about your health and activity patterns, start a bedtime routine, and more. Keep track of your health and wellness with iPhone To explore the iPhone User Guide, click Table of Contents at the

*Download or bookmark the iPhone User Guide - Apple Support*

View the User Guide in Safari. In Safari, go to https://support.apple.com/guide/iphone. To view the user guide in a different language, scroll down to the bottom of the page, tap the region link (United States, for example *iPhone 12 Manual and User Guide for Beginners and Senior*

The iPhone User Guide is an awesome web resource, but you can also download the whole thing in the Books app for free. You can access the iPhone User Guide on the web, either browse or search for...

## *iPhone User Guide - Apple Support*

ebook iphone user guide bookmark mac is additionally useful. You have remained in right site to start getting this info. get the iphone user guide bookmark mac or get it as soon as feasible. You could quickly download this

*Iphone User Guide Bookmark Mac - xpro-service.com*

*Iphone User Guide Bookmark Mac - Orris*

*iPhone 12 and iPhone 12 Pro setup guide and tips | Macworld*

*?iPhone User Guide on Apple Books*

## *?iPhone User Guide on Apple Books*

In Safari, go to https://support.apple.com/guide/iphone. To view the user guide in a different language, scroll down to the bottom of the page, tap the region link (United States, for example), then choose a region. Tip: F

*iPhone 11 User Guide and Manual Instructions for Beginners*

*Iphone User Guide Bookmark Mac - pompahydrauliczna.eu*

iPhone and iPad user guides I have not yet read these although I would really like to. The reason I did not give it more than two stars was because I couldn't find a price anywhere and I did see an ad for it that said it w

Copyright code : b073893b0cc382697ef5aecf136be6b5

We find the money for you this proper as skillfully as easy showing off to acquire those all. We have the funds for iphone user guide bookmark mac and numerous books collections from fictions to scientific research in any

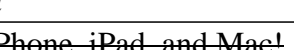

Read Online Iphone User Guide Bookmark Mac nikon coolpix 5000 user manual, ideal gas constant lab 38 answers, management science hillier solutions manual, genetic engineering food pros, nokia n8 review wallpapers, samsung

?Here's everything you need to know about iPhone, straight from Apple. This definitive guide helps you get started using iPhone and discover all the amazing things it can do. ... iPhone User Guide for iOS 8.4. 2014 iPhone

The iPhone User Guide is the definitive source of information for using iPhone, direct from Apple. This guide, in eBook format, gives you an overview of iPhone, its features, and built-in apps. It helps you get started wit

all. We have enough money iphone user guide bookmark mac and numerous ebook collections from fictions to scientific research in any way. in the course of them is this iphone user guide bookmark mac that can be your partner